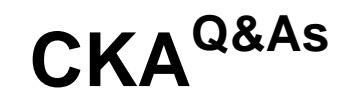

Certified Kubernetes Administrator (CKA) Program

### **Pass Linux Foundation CKA Exam with 100% Guarantee**

Free Download Real Questions & Answers **PDF** and **VCE** file from:

**https://www.leads4pass.com/cka.html**

### 100% Passing Guarantee 100% Money Back Assurance

Following Questions and Answers are all new published by Linux Foundation Official Exam Center

**63 Instant Download After Purchase** 

**@ 100% Money Back Guarantee** 

365 Days Free Update

**Leads4Pass** 

800,000+ Satisfied Customers

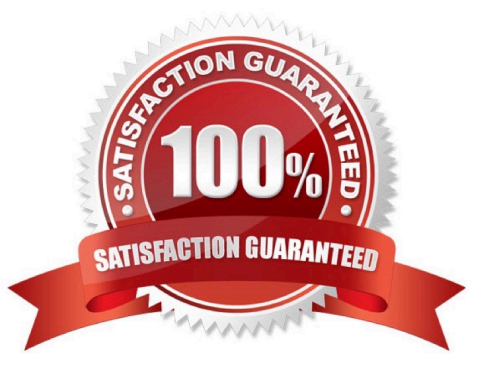

#### **QUESTION 1**

Create a busybox pod that runs the command "env" and save the output to "envpod" file

Correct Answer: Check the answer in explanation.

Solution

kubectl run busybox --image=busybox --restart=Never -rm -it -- env>; envpod.yaml

#### **QUESTION 2**

Create an nginx pod and list the pod with different levels of verbosity

Correct Answer: Check the answer in explanation.

**Solution** 

// create a pod kubectl run nginx --image=nginx --restart=Never --port=80 // List the pod with different verbosity kubectl get po nginx --v=7 kubectl get po nginx --v=8 kubectl get po nginx --v=9

#### **QUESTION 3**

Print pod name and start time to "/opt/pod-status" file

Correct Answer: Check the answer in explanation.

**Solution** 

kubect1 get pods -o=jsonpath=\\'{range .items[\*]}{.metadata.name}{"\t"}{.status.podIP}{"\n"}{end}\\'

#### **QUESTION 4**

#### CORRECT TEXT

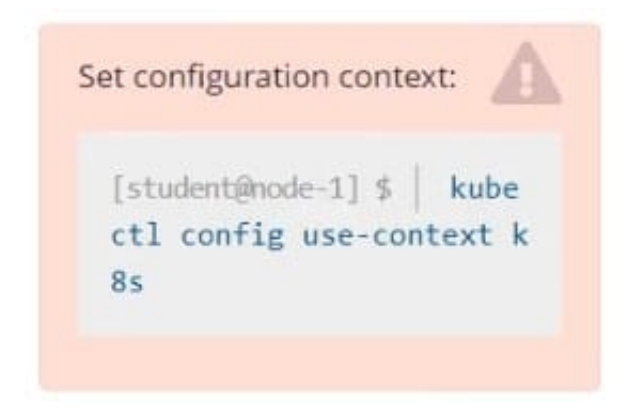

Task Monitor the logs of pod bar and: Extract log lines corresponding to error file-not-found

Write them to /opt/KUTR00101/bar

Correct Answer: Check the answer in explanation.

kubectl logs bar | grep \\'unable-to-access-website\\' > /opt/KUTR00101/bar cat /opt/KUTR00101/bar

#### **QUESTION 5**

#### SIMULATION

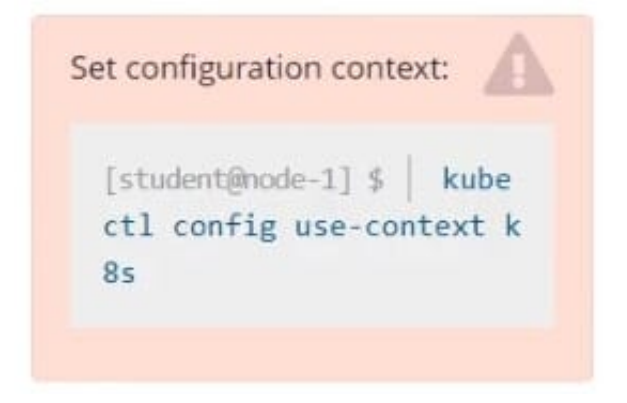

Create a pod named kucc8 with a single app container for each of the following images running inside (there may be between 1 and 4 images specified): nginx + redis + memcached.

Correct Answer: Check the answer in explanation.

#### **ED** Readme >\_Web Terminal

### **CITHELINUX FOUNDATION**

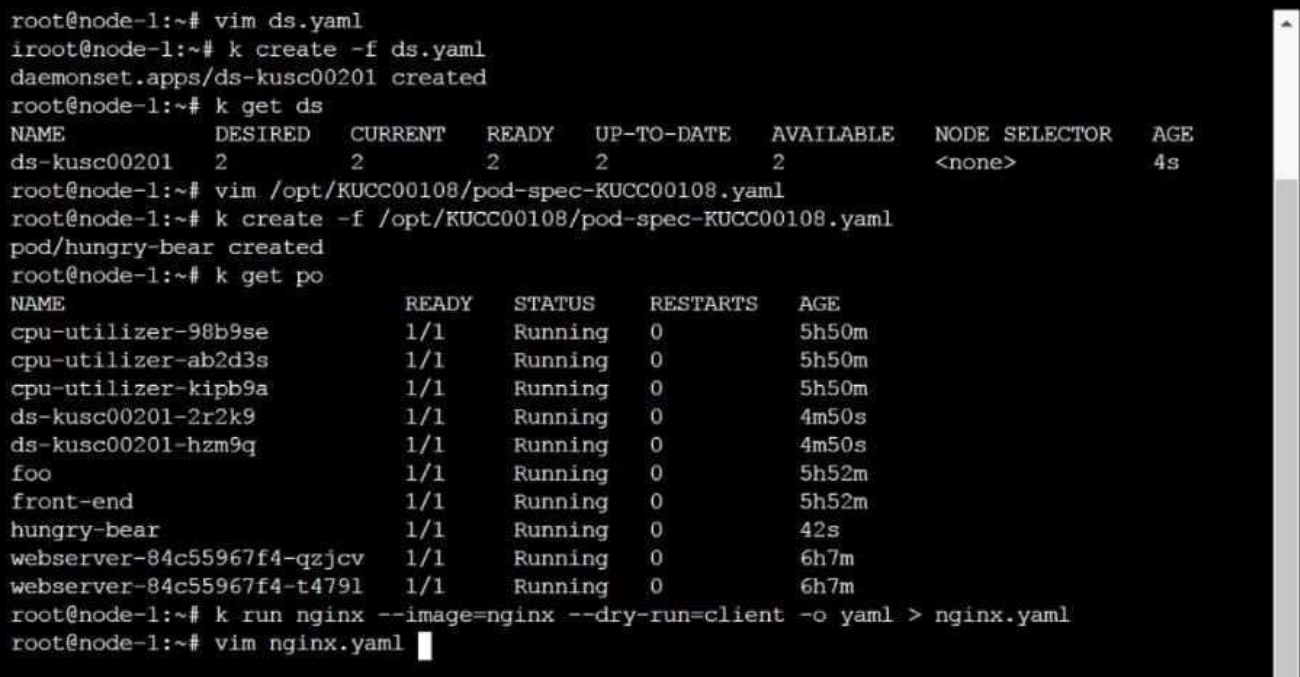

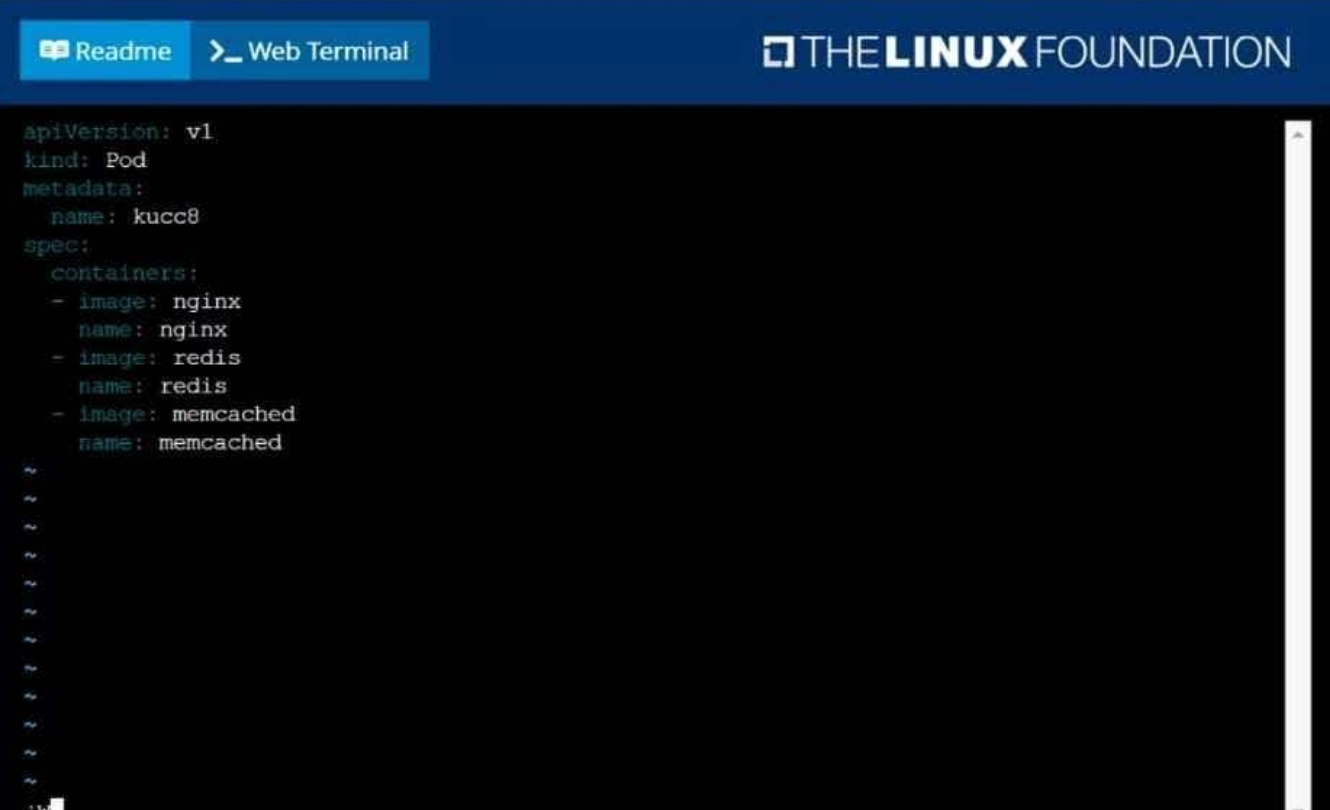

#### Readme >\_Web Terminal

### **DIHELINUX FOUNDATION**

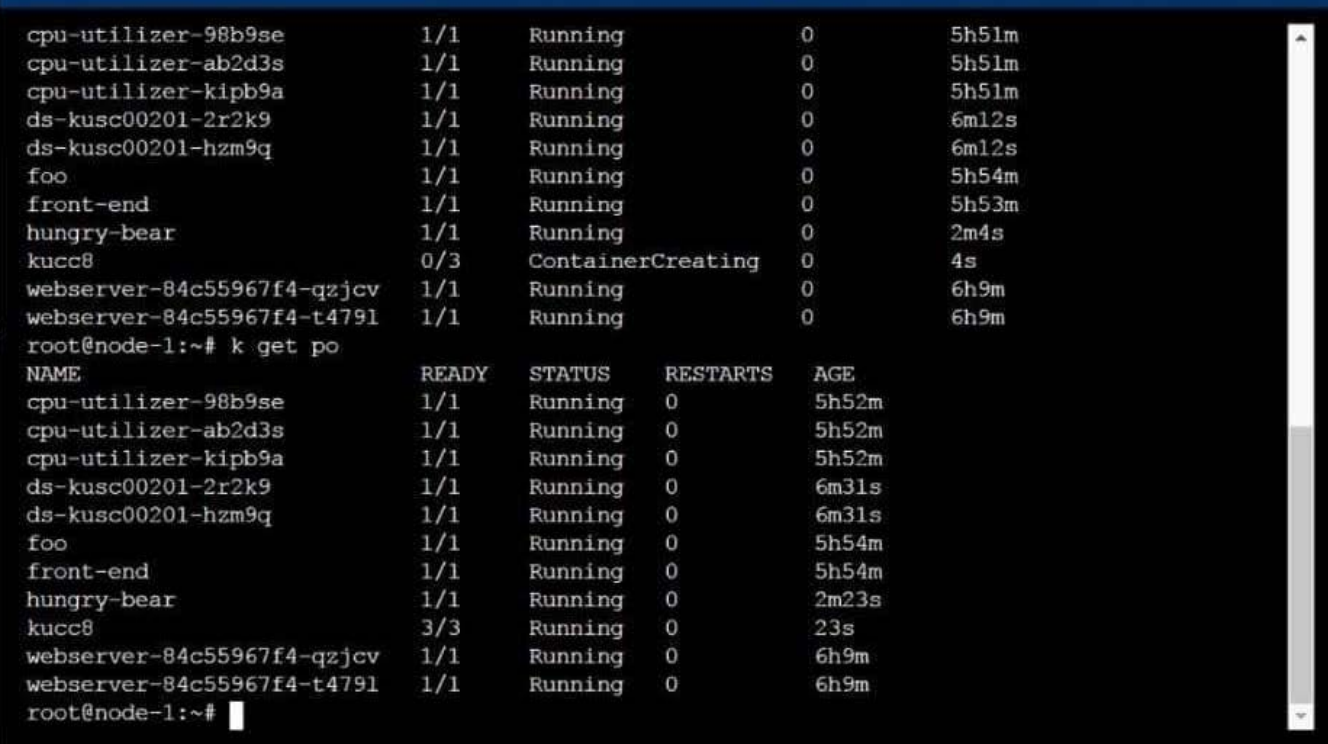

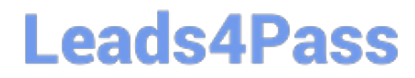

[CKA PDF Dumps](https://www.leads4pass.com/cka.html) [CKA Practice Test](https://www.leads4pass.com/cka.html) [CKA Braindumps](https://www.leads4pass.com/cka.html)